# **Реализация проекта «Выбранным курсом» на параллели 5-6 классов. Оценивание метапредметных результатов**

Галкина В.М.,

Заместитель директора по МР МБОУ «ДООШ №5»

## День творения

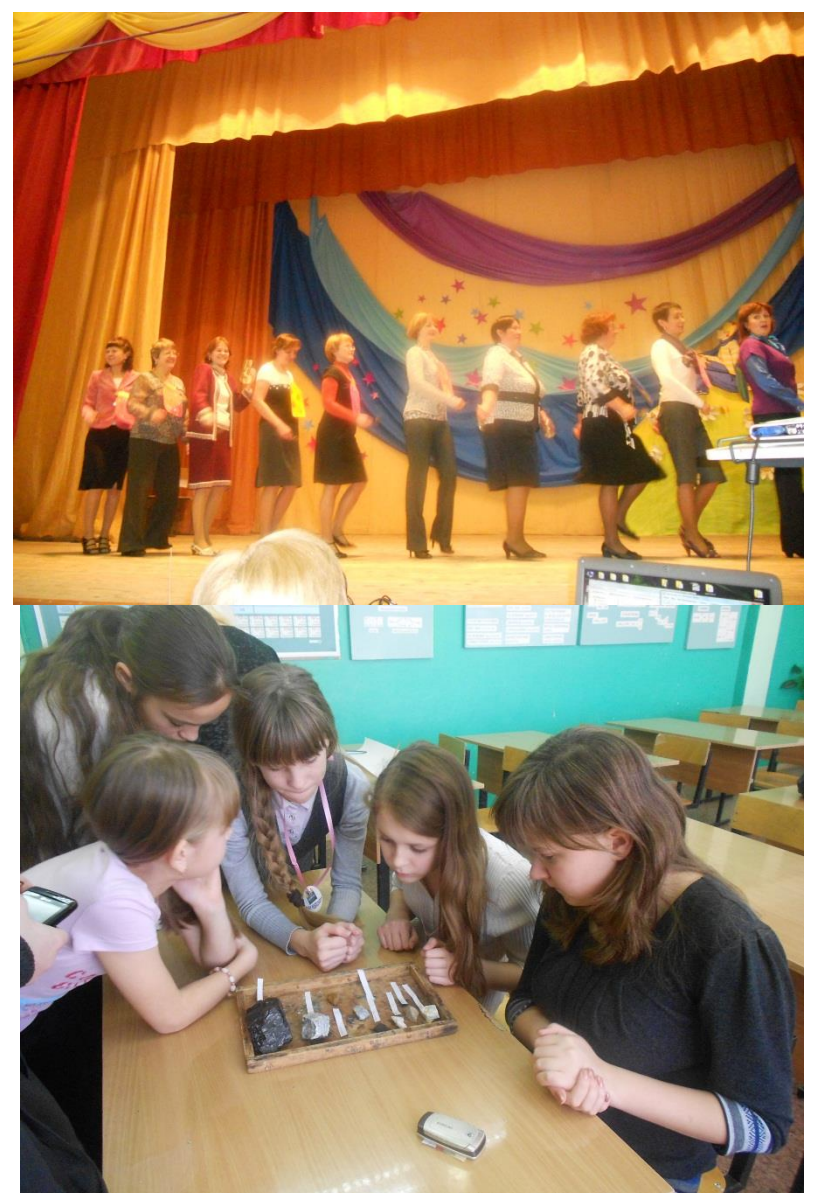

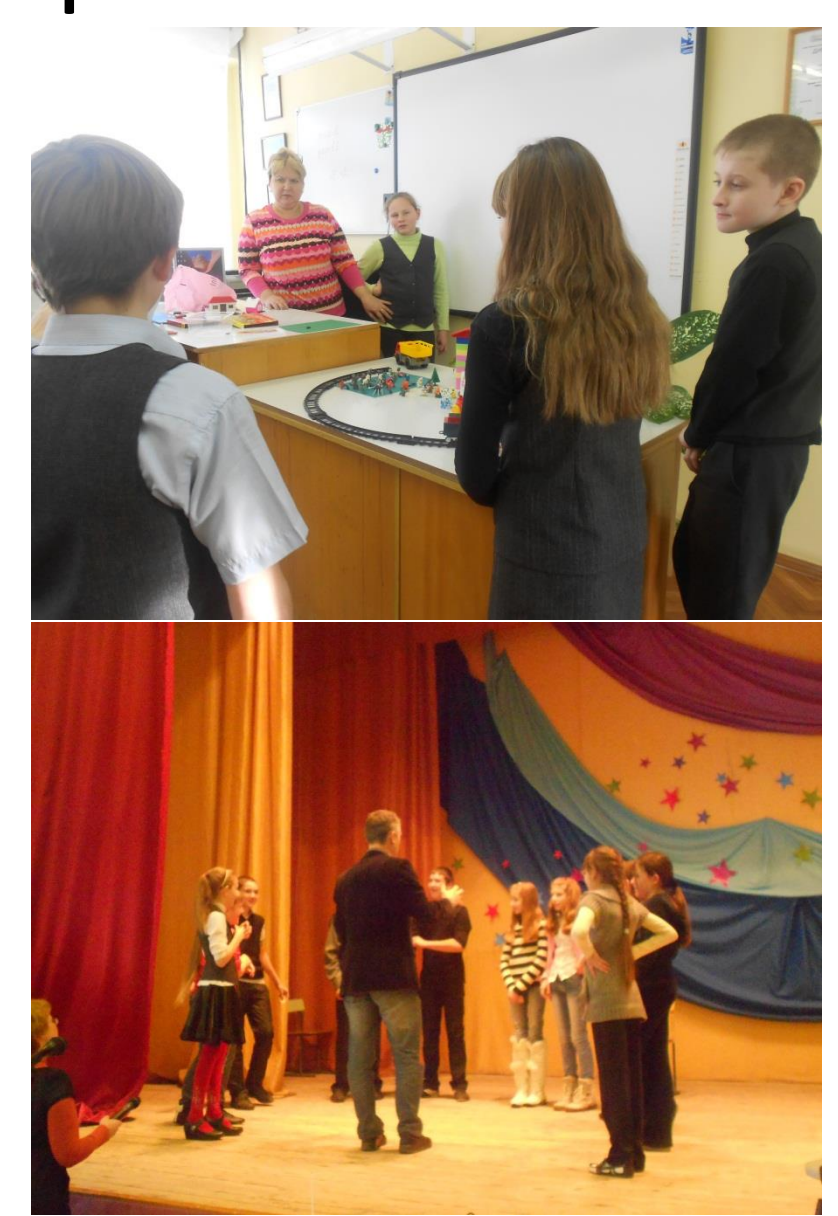

# Радуга настроений

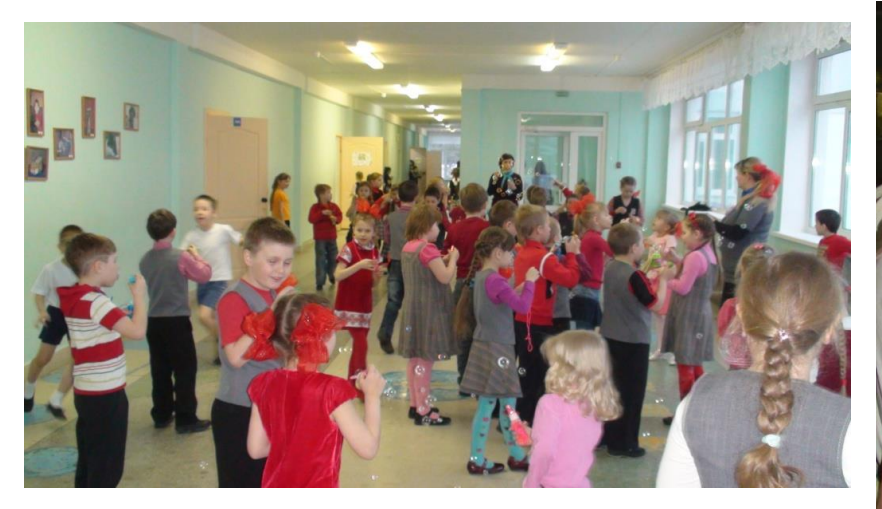

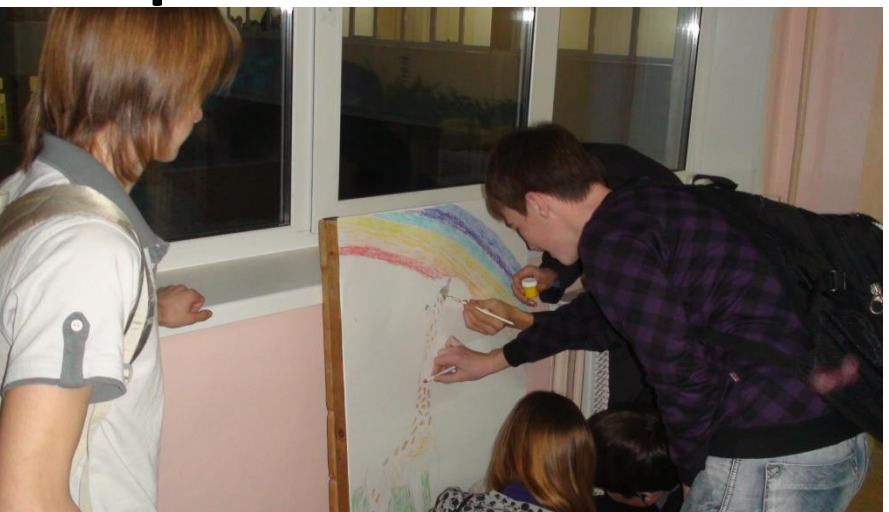

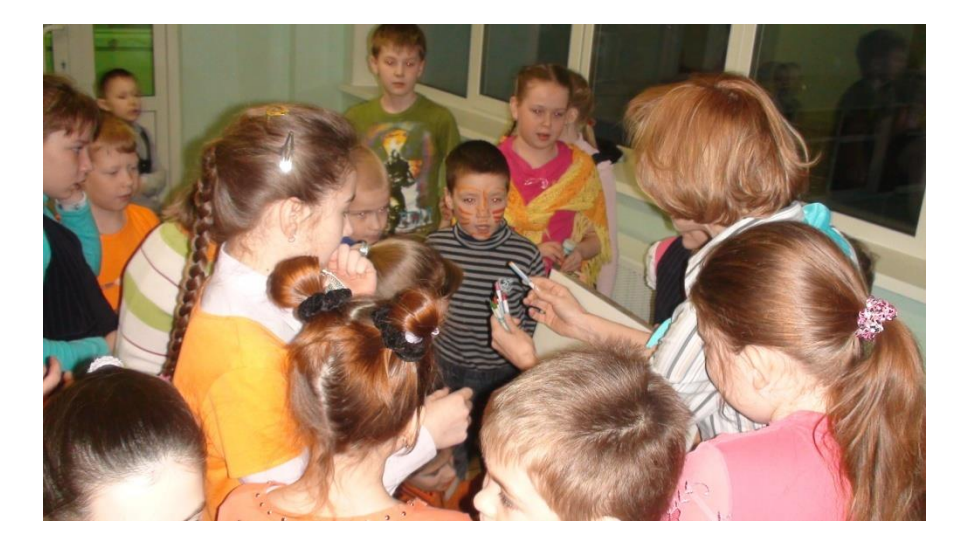

### Школьные перемены

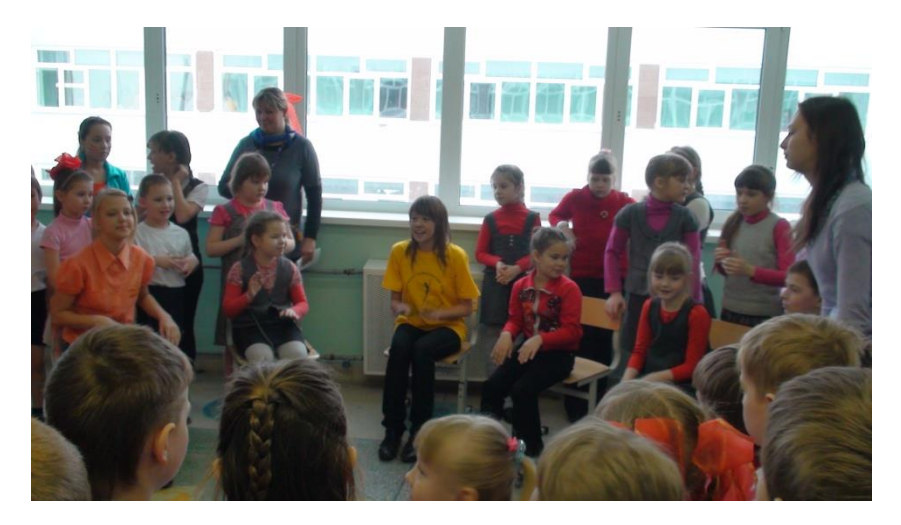

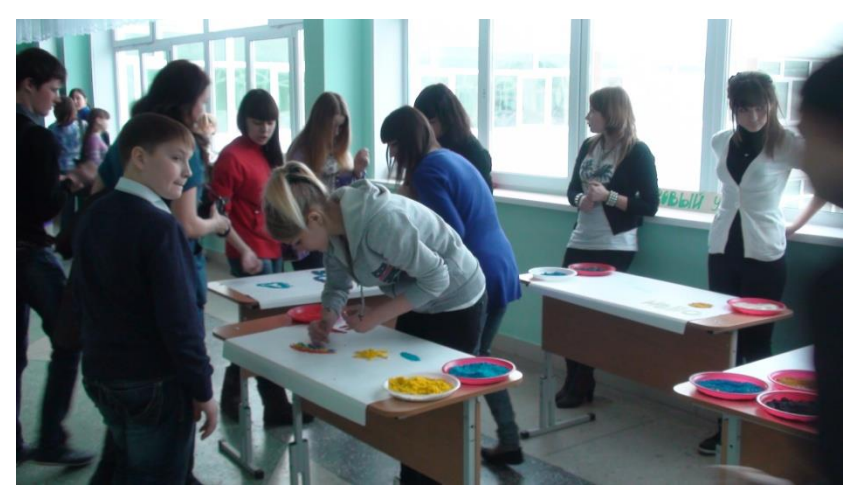

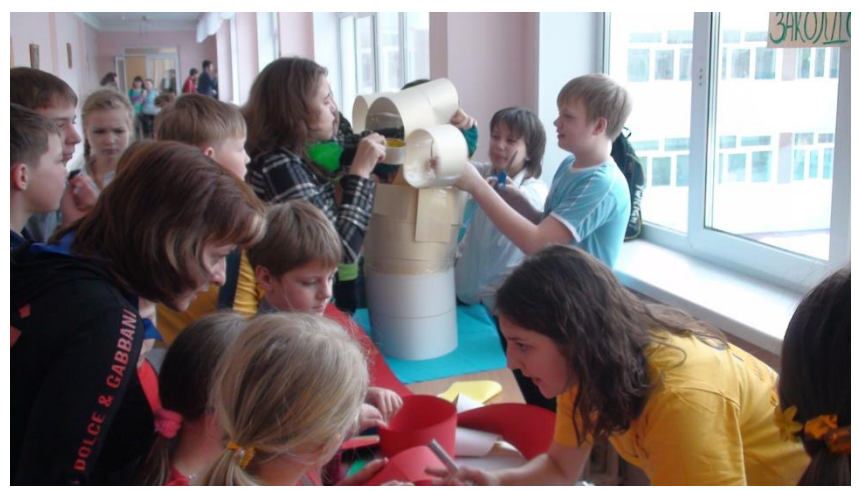

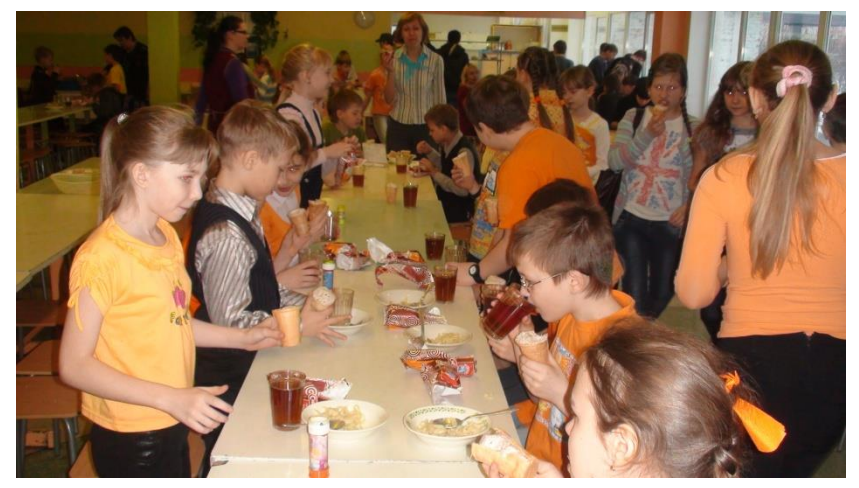

# Школьный вестибюль

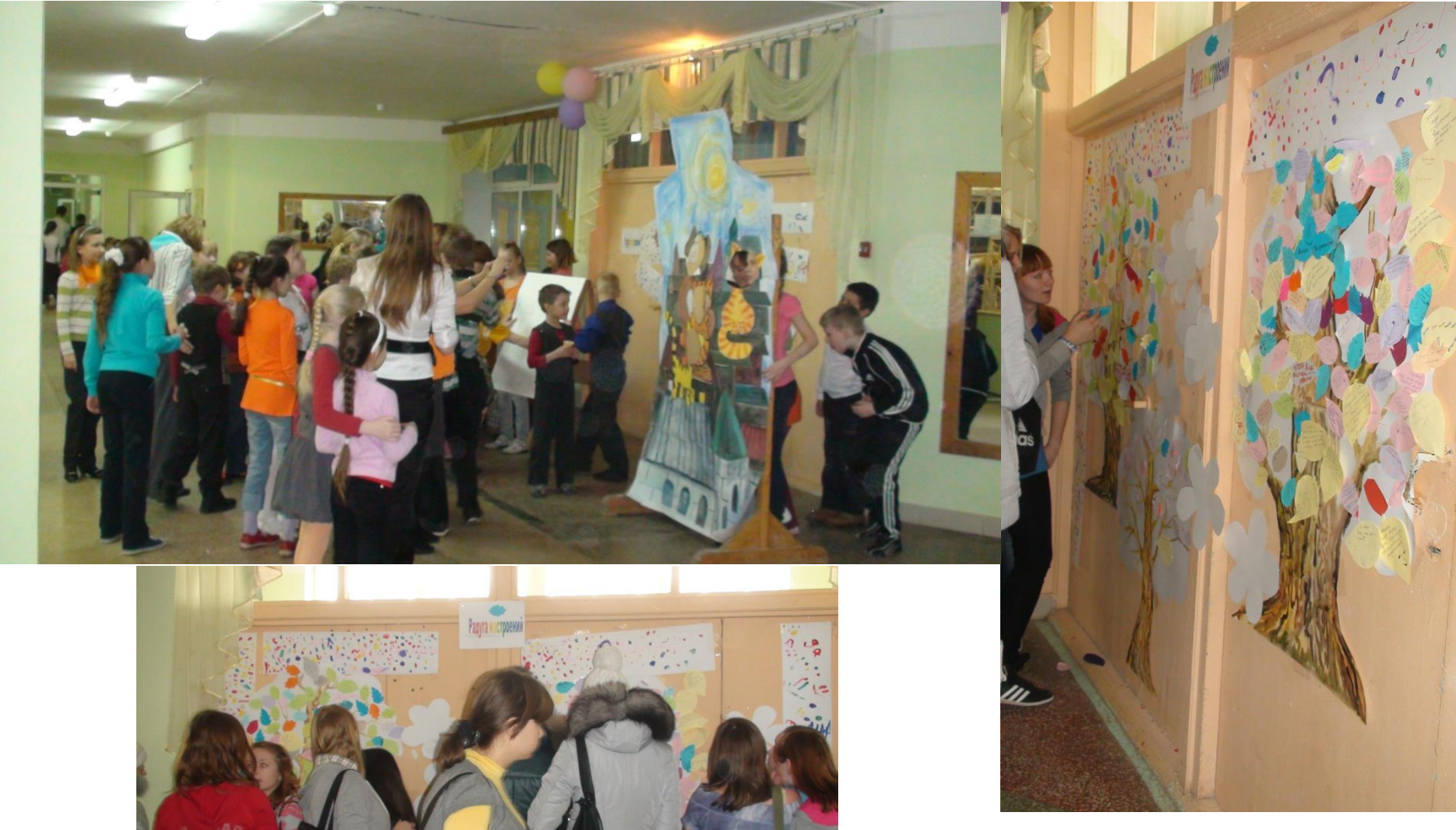

### Надо ли устраивать подобные дни?

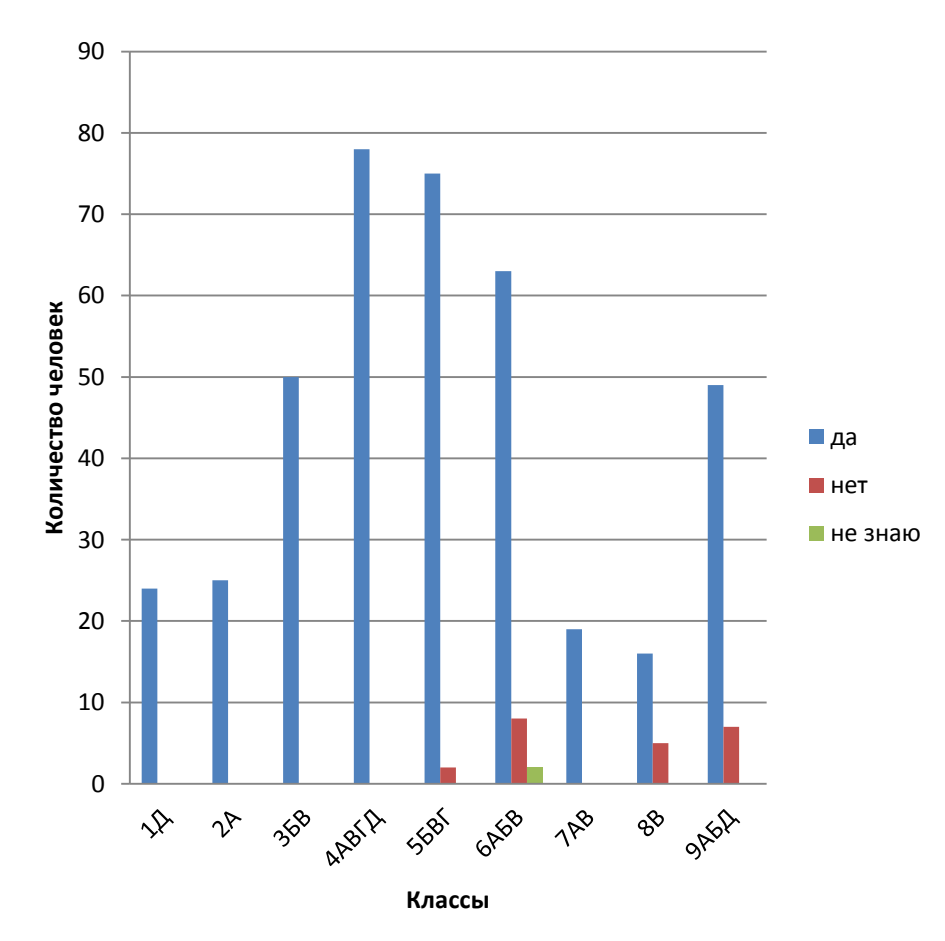

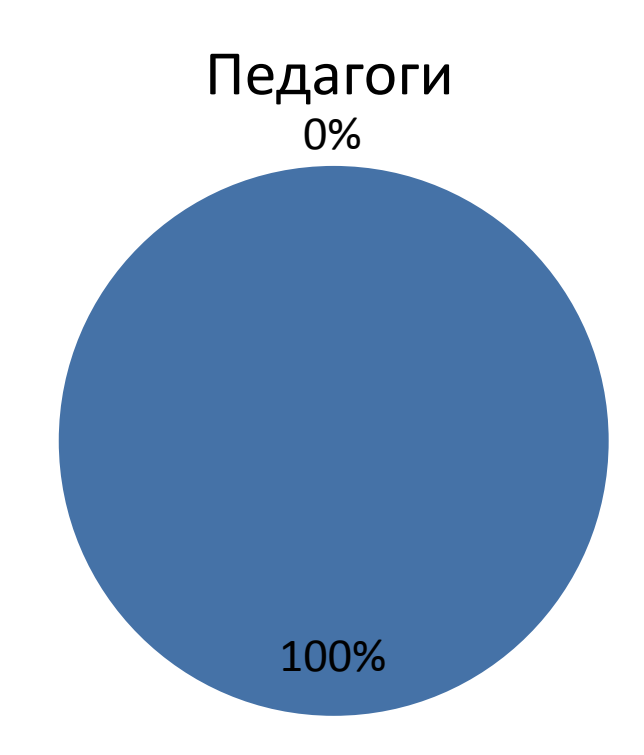

### Развитие мышления

- от наглядно (предметно) действенного
- к наглядно образному или
- образно иллюстративному
- к словестно логическому или
- абстактно логическому

### Периоды созревания различных уровней мышления

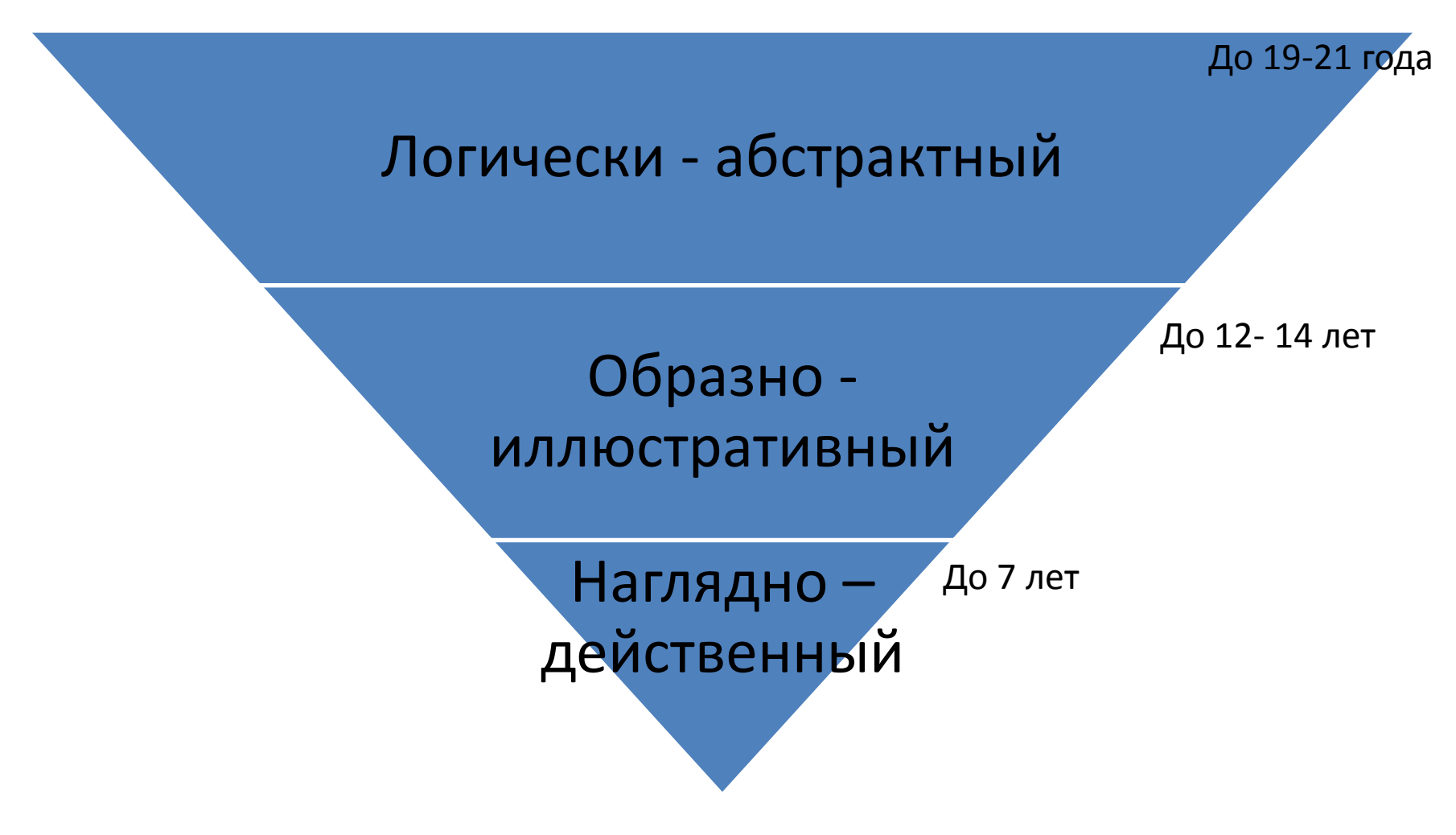

 «Формирование у учащихся умения соотносить свои действия с планируемыми результатами, осуществлять контроль своей деятельности в процессе достижения результата на уроке и **во внеурочной**  деятельности»

Методическая тема школы:

Курсы по выбору для 5-6 классов

- Прошли курсы в 1 четверти 152 человека
- Не ходили на курсы 71 человек

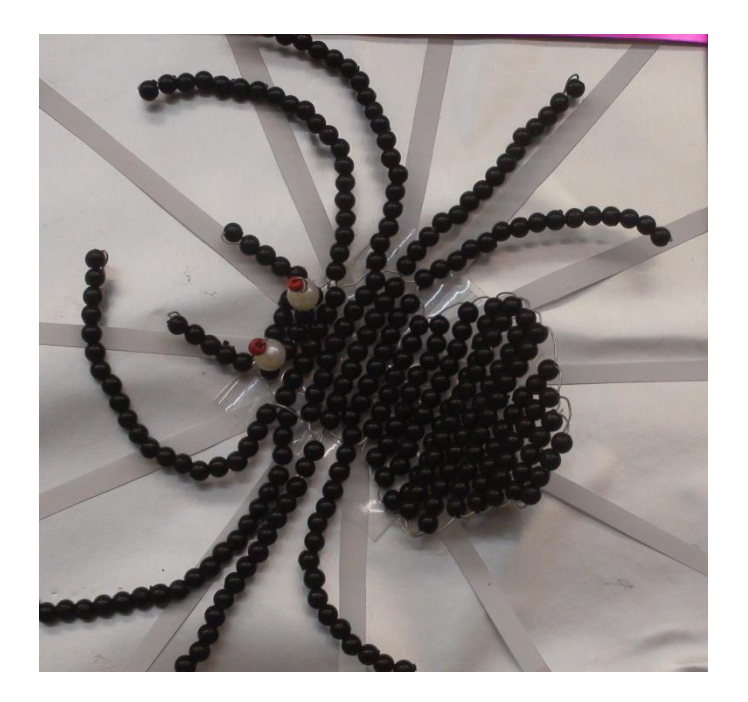

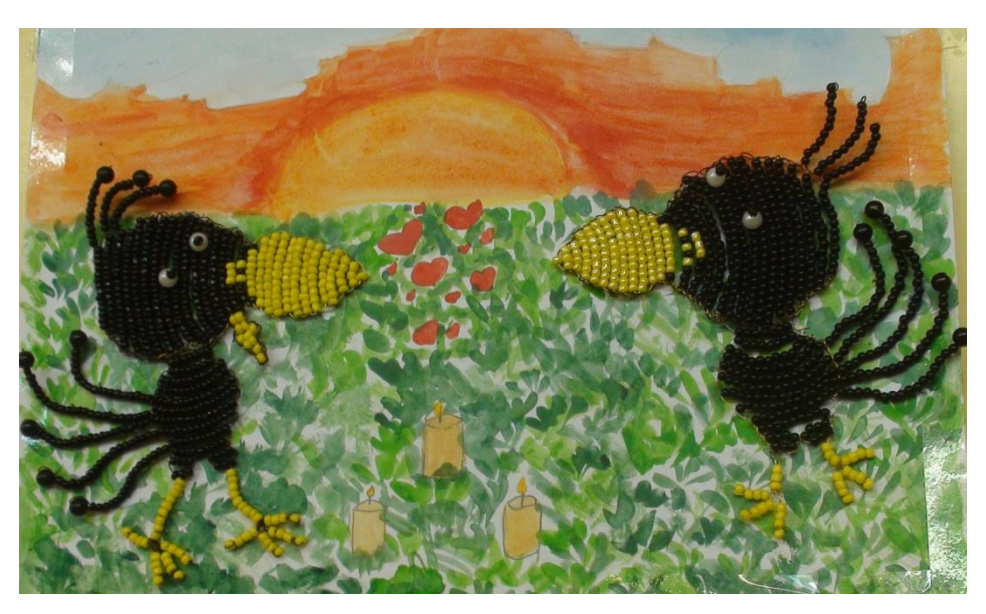

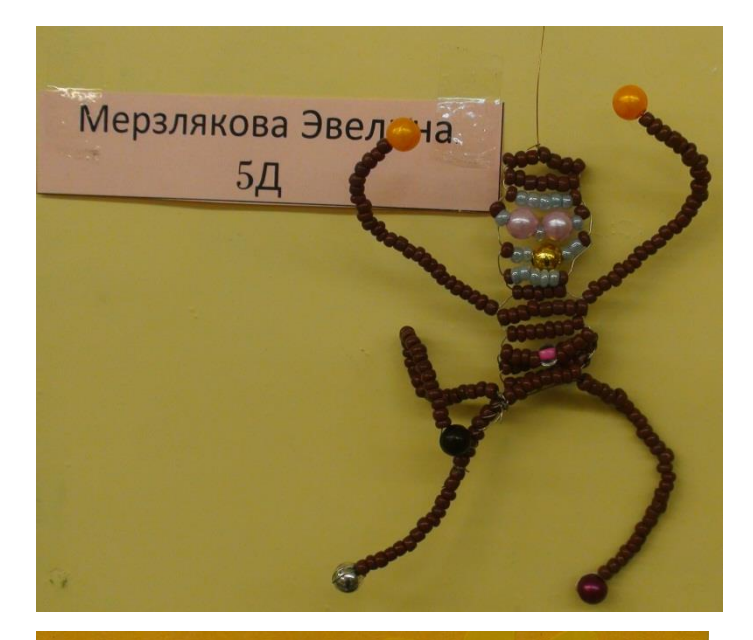

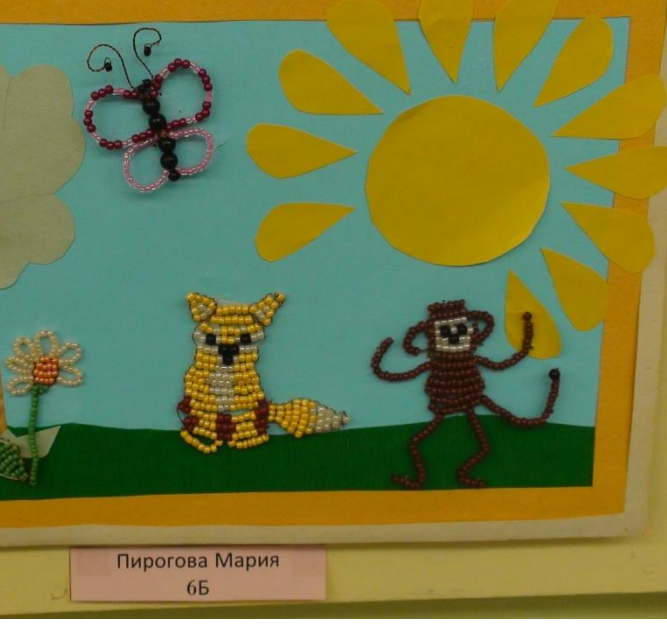

# Оформляем текст правильно

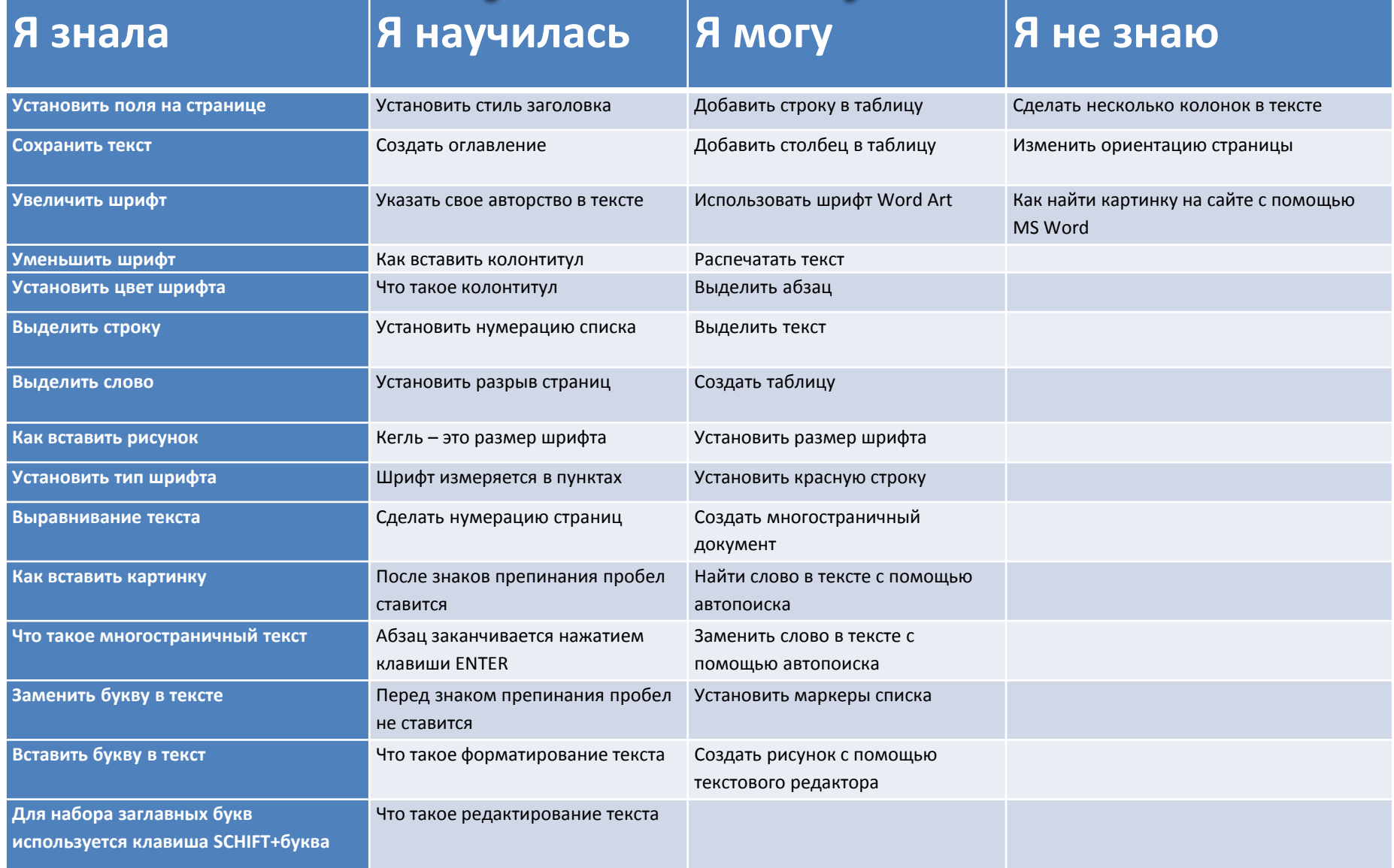

### Рефлексивная деятельность

- Самостоятельная организация учебной деятельности (постановка цели, планирование, определение оптимального соотношения цели и средств и др.)
- Владение навыками контроля и оценки своей деятельности, умение предвидеть возможные последствия своих действий. Поиск и устранение причин возникших трудностей.
- Владение умениями совместной деятельности: согласование и координация деятельности с другими участниками; объективное оценивание своего вклада в решение общих задач коллектива; учет особенностей ролевого поведения (лидер, подчиненный и др.)

### *Объект оценивания – эссе на тему «Если начать сначала, я бы сделал это так!».*

### • **Критерий**

- *Самостоятельность учащегося*
- *Содержательность эссе*
- *Вывод*
	- *Ставил цели*
	- *Выбирал (основания)*
	- *Делал во время курса*
	- *Проверял себя в процессе*
	- *ПРОИЗВЁЛ коррекцию изменение*
	- *Выводы об* 
		- *адекватности выбора,*
		- *основаниях выбора*
		- *ограничениях и принципах выбора*
	- *Будущие Цели, действия*

### **Выводы о сформированности результата**

- 70 100 баллов умение сформировано
- 40 69 баллов частично сформировано
- 25 39 баллов начато формирование
- Менее 25 не сформировано

### *Перечень универсальных учебных действий*

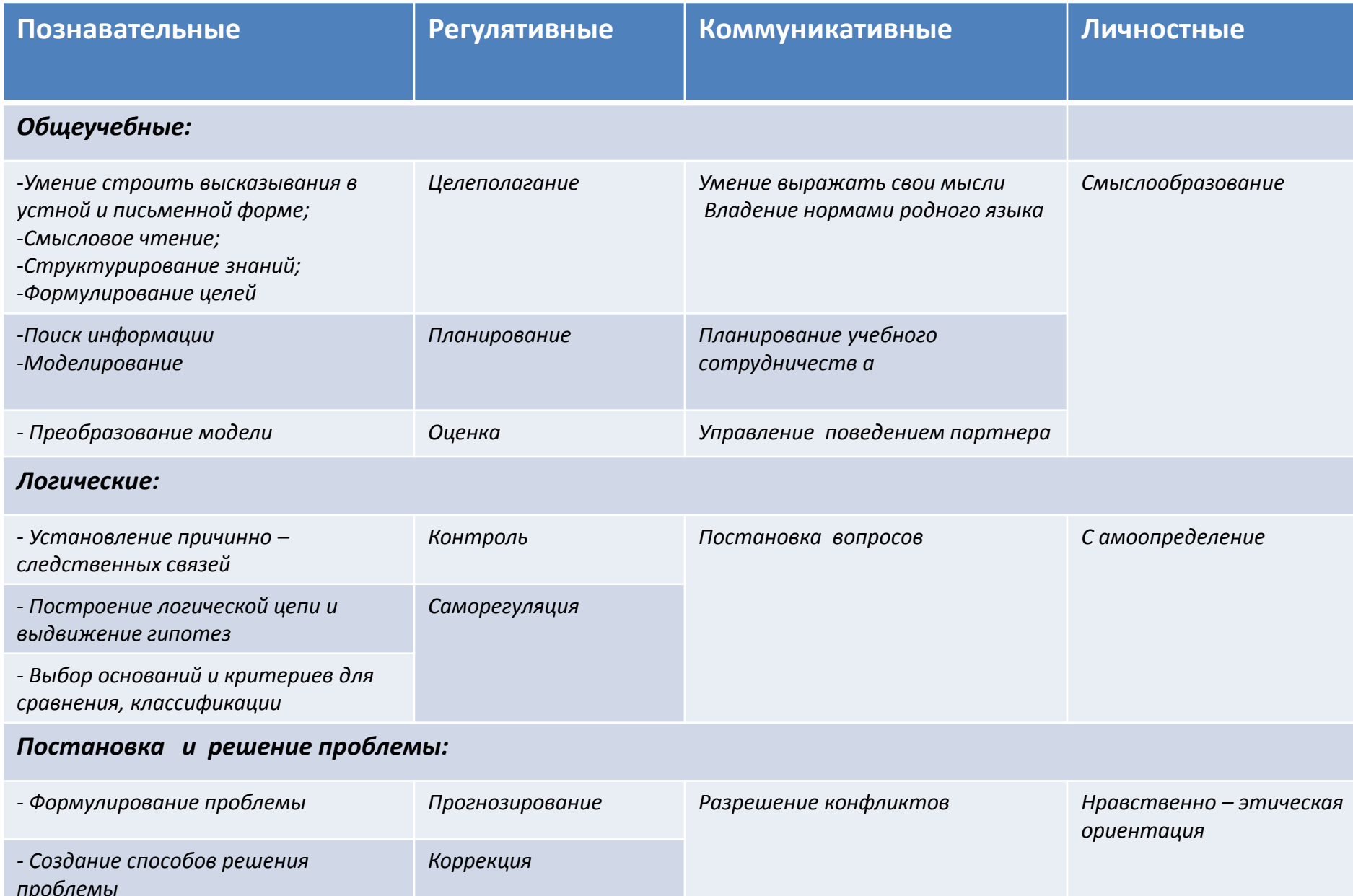

 «*Сущность педагогического опыта в том заключается*, *что перед учителем каждый год открывается что* – *то новое*, *и в стремлении постигнуть новое раскрываются его творческие силы*»

*В*.*А*. *Сухомлинский*

### Выводы по классам

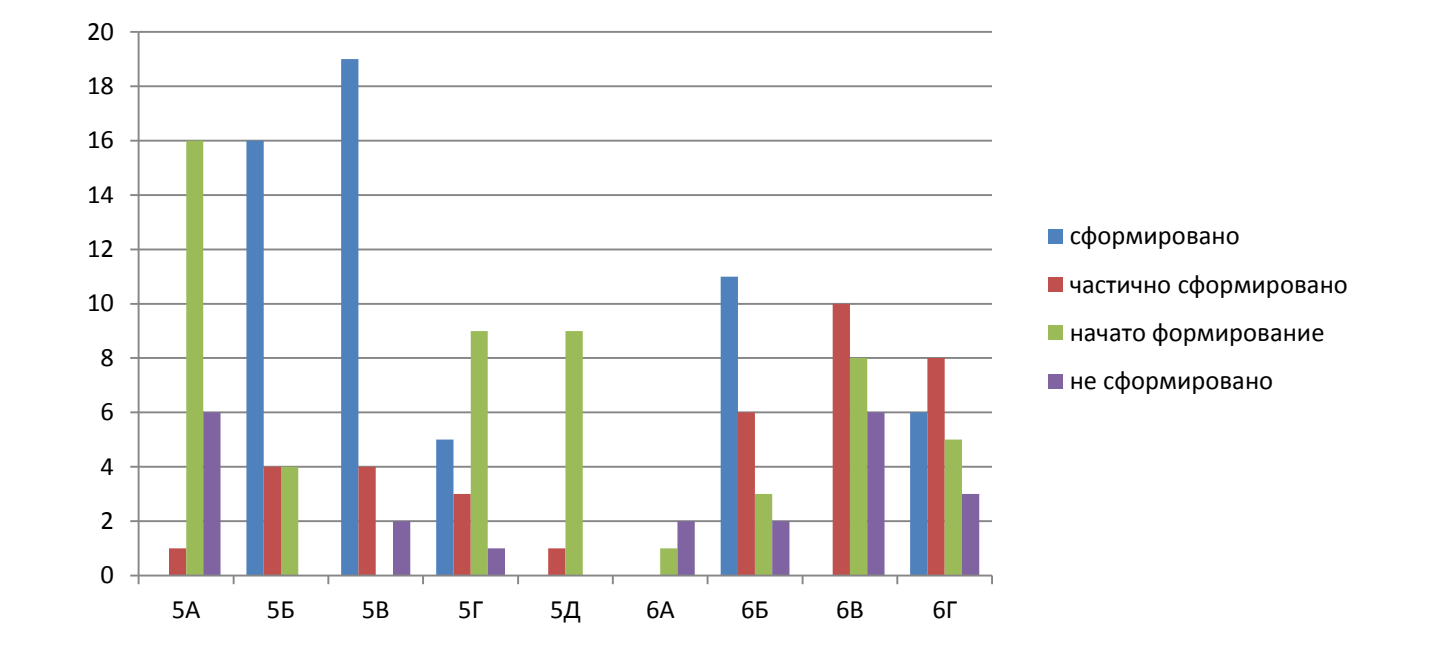